## **Arama Metotları**

[Git Sekmesi](https://www.basit.web.tr/dokuwiki/doku.php?id=git_sekmesi) [Satıra Git](https://www.basit.web.tr/dokuwiki/doku.php?id=sat%C4%B1ra_git) [Tanımlamaya Git](https://www.basit.web.tr/dokuwiki/doku.php?id=tan%C4%B1mlamaya_git) [Nerede kullanılıyor?](https://www.basit.web.tr/dokuwiki/doku.php?id=nerede_kullan%C4%B1l%C4%B1yor)

From: <https://www.basit.web.tr/dokuwiki/> - **Basit Yazılım Dili Dokümantasyonu**

Permanent link: **[https://www.basit.web.tr/dokuwiki/doku.php?id=arama\\_metotlar%C4%B1](https://www.basit.web.tr/dokuwiki/doku.php?id=arama_metotlar%C4%B1)**

Last update: **25.10.2020 21:58**

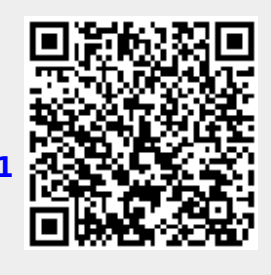